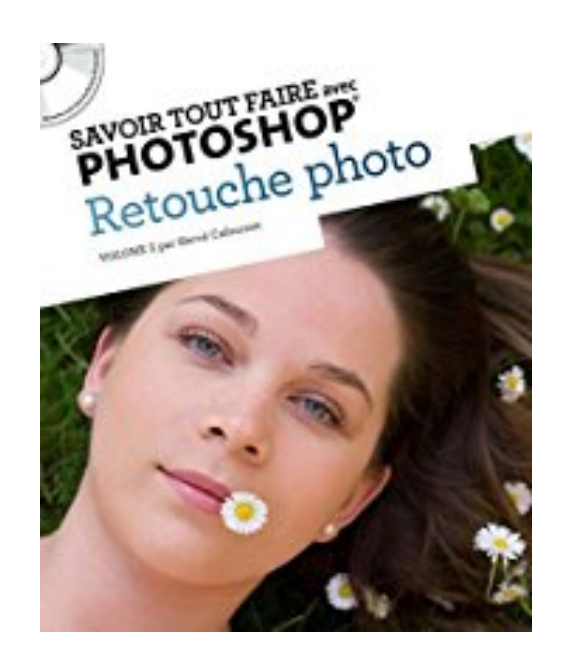

# **Savoir tout faire avec Photoshop : Retouche photo (1CD)**

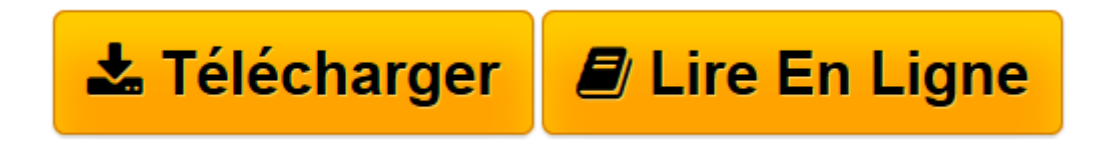

[Click here](http://bookspofr.club/fr/read.php?id=2361450011&src=fbs) if your download doesn"t start automatically

# **Savoir tout faire avec Photoshop : Retouche photo (1CD)**

Hervé Cafournet

**Savoir tout faire avec Photoshop : Retouche photo (1CD)** Hervé Cafournet

**[Télécharger](http://bookspofr.club/fr/read.php?id=2361450011&src=fbs)** [Savoir tout faire avec Photoshop : Retouche photo ...pdf](http://bookspofr.club/fr/read.php?id=2361450011&src=fbs)

**[Lire en ligne](http://bookspofr.club/fr/read.php?id=2361450011&src=fbs)** [Savoir tout faire avec Photoshop : Retouche phot ...pdf](http://bookspofr.club/fr/read.php?id=2361450011&src=fbs)

## **Téléchargez et lisez en ligne Savoir tout faire avec Photoshop : Retouche photo (1CD) Hervé Cafournet**

### 240 pages

Présentation de l'éditeur

La collection Savoir Tout Faire vous propose une méthode d'apprentissage simple, complète et efficace pour libérer vos créations numériques sur Photoshop et vos pratiques informatiques. Avec une quinzaine d'exercices traités pas à pas par un professionnel, nous vous proposons de découvrir dans cet ouvrage comment résoudre les problèmes courants, mais complexes, de la retouche d'image : entre autres la correction des portraits, les détourages délicats, les changements d'éléments dans une photo et leurs conséquences, la restauration d'une vieille photo, un changement du ciel avec un premier plan complexe. Les avantages de la collection Savoir tout faire avec Photoshop : Visuel, une capture d'écran à chaque étape ; Opérationnel, progressez en maîtrisant une à une les techniques illustrées par les exercices ; Clair, des pas systématiques pour une parfaite compréhension ; Adaptable, des exercices soit à suivre, soit à reproduire avec vos propres créations ; Souple, chez comme vous le souhaitez, chaque exercice est indépendant. Biographie de l'auteur

Hervé Cafournet travaille et vit à Paris. Autodidacte, il découvre la photographie pendant une année sabbatique en visitant de nombreuses expositions dans Paris. Il décide alors d'apprendre avec un compact numérique (utilisé en mode semi-automatique ou manuel) et quelques bons livres. Devant l'enthousiasme de ses proches vis-à-vis de ses premières images, il organise sa première expo six mois plus tard et obtient ses premières commandes. Conscient de ses lacunes, il approfondit ses études, passe à l'argentique tout en se formant à Photoshop. Il expose pour la seconde fois dix-huit mois après et décroche son premier reportage d'entreprise sur les éboueurs. Aujourd'hui, il travaille pour des entreprises, des particuliers et l'édition. Download and Read Online Savoir tout faire avec Photoshop : Retouche photo (1CD) Hervé Cafournet #V8KSE5H1DO6

Lire Savoir tout faire avec Photoshop : Retouche photo (1CD) par Hervé Cafournet pour ebook en ligneSavoir tout faire avec Photoshop : Retouche photo (1CD) par Hervé Cafournet Téléchargement gratuit de PDF, livres audio, livres à lire, bons livres à lire, livres bon marché, bons livres, livres en ligne, livres en ligne, revues de livres epub, lecture de livres en ligne, livres à lire en ligne, bibliothèque en ligne, bons livres à lire, PDF Les meilleurs livres à lire, les meilleurs livres pour lire les livres Savoir tout faire avec Photoshop : Retouche photo (1CD) par Hervé Cafournet à lire en ligne.Online Savoir tout faire avec Photoshop : Retouche photo (1CD) par Hervé Cafournet ebook Téléchargement PDFSavoir tout faire avec Photoshop : Retouche photo (1CD) par Hervé Cafournet DocSavoir tout faire avec Photoshop : Retouche photo (1CD) par Hervé Cafournet MobipocketSavoir tout faire avec Photoshop : Retouche photo (1CD) par Hervé Cafournet EPub

#### **V8KSE5H1DO6V8KSE5H1DO6V8KSE5H1DO6**